# Math problems

- CPU scheduling processes
	- o Determine which process gets cpu at given time
		- And algos
			- Priorities
	- o Process time
	- o Avg wait time
	- o Schedule cpus to processes
		- 20 processes, 4 cpus, etc

# Intro:

- Mips only program running
	- $\circ$  2 programs running = access or manipulate same memory
		- Array put in stack
			- Data section, 10 million, 10 thousand
				- o Puts at start
		- Other program puts an array at that same place
			- That's an issue
	- o Solution trick program
		- Program thinks running to 10 mill but really writes to 11 mill
		- Problem, still can overflow
			- Program one can still go up till area of next program
		- We need protection
			- Memory of 1 program shouldn't access other program
			- Canary
				- o Is a software thing
					- Need to check if in memory space... need to check if goes through allotted array
						- More instructions to check if we go beyond memory space
				- o Hardware solutions
					- byte in hardware, do mem access.. check byte if action permitted
						- Op system sets byte
						- Limit vector on bottom and top
					- **Faster**
					- Hardware register with bounds for memory and loaded by OS
						- 2 programs running

Only good for 1 program

- What about 2 programs running
	- o Need more bytes?
		- We have lots of processes
			- More than CPUS
				- o 1 process has CPU for certain period of time vs other one
- 1 program running at 1 time
	- o Context switch
		- Switch from 1 program to another
			- Home vs office
		- Data related to particular process is moved into mem and out (or registers)
		- Process A running, all data loaded to registers
			- Then switch processes and the data gets moved out to memory (RAM)
				- o And program B registers load
					- Copies upper/lower limit and loads to hardware
					- Then mem read and hardware checks right registers
- How to create feeling that a process is the only thing running on computer
	- $\circ$  Process = program that is running and executing at the moment
	- o Single program can spawn processes (more than 1)
- **Threads** 
	- o Classic defn: lightweight process
		- Re-uses some data or code of parent process
			- Not a complete clone
				- o Shared some stuff with parent process

# OS goal

- Create feel that only 1 process is running on computer even though others running
- Provide security
	- o Process cant mess with other process code
- **Equity** 
	- o 1 process shouldn't clog resources of whole computer

# What are Resources?

- **Memory**
- Cpu
- Ram
- IO
	- o Typing
		- Switch screen, we want what we type to go with us
- Printing
	- o Paper beginning and then other process taking
	- o Batch mode
		- Handles batch and only does  $1<sup>st</sup>$  item, then finishes -> move on
		- Process tells printer to print
			- Context switch doesn't matter
		- Printer has memory
			- Puts in queue and prints

Exam mostly numbers but some definitions

Os in mips = syscall

# Print to screen

Without programming every line

# Syscall

- Agent between you and the hardware

# System program

- Task manager
	- o Kill processes etc.
	- o Or halt them
- Not part of the OS
	- o Not needed all the time
- We cant write It ourselves

#### Kernel

- Essential part of OS, runs all the time
- OS is a **resource allocator**
	- o Manages all resources
		- Memory
	- o Decides between conflicting requests for efficient and fair resource use between processes
	- o OS is a **control program**
		- Controls execution of programs to prevent errors and improper use of the computer
		- Prevents bugs/errors
		- Going to mem of other program

#### Definition:

Bootstrap program

- Firmware not on HDD
- Code run automatically
- Load OS or tell it to load first MBR masterboot record
	- o On HDD which will tell where it is

No universally accepted definition

"Everything a vendor ships when you order an operating system" is good approximation

**But varies wildly** 

"The one program running at all times on the computer" is the kernel. Everything else is either a system program (ships with the operating system) or an application program.

The one program that manages, controls and provides services for all the other programs running on the computer - ND

# Program in set place on harddrive or in firmware itself

Firmware

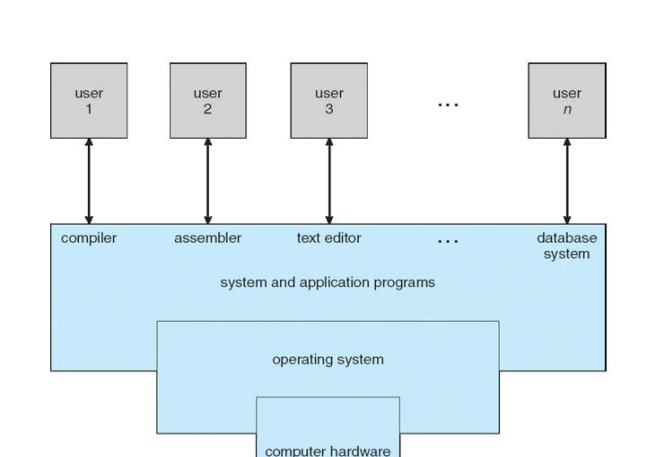

**Four Components of a Computer Syste** 

- Between software and hardware
	- Program burnt into chip on motherboard
		- o Not a processer but it cant be altered
- Embedded software

Every hardware device has controller

- Internediary between device and cpu
- Cpu can talk to memory directly
- But not disk drive directly
- □ Computer-system operation
	- D One or more CPUs, device controllers connect through common bus providing access to shared memory
	- D Concurrent execution of CPUs and devices competing for memory cycles

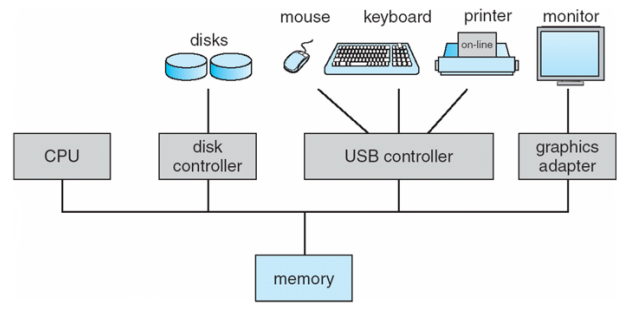

# Mem = volatile memory

- Gets wiped
- Such as RAM

#### Disk = hard drive

Non volatile

#### Floppy drive

- Disk
- Software

# Usb = disk too

# Cpu talk directly

- Very fast cpu talking to slow disk
	- o Would have to wait for disk to get answer
	- o We have a disk controller
		- Batch
		- We want file, tell if ready
		- Then interrupt cpu
			- Have file then read it
		- Controller is hardware
			- Fast
- | I/O devices and the CPU can execute concurrently
- Each device controller is in charge of a particular device type
- | Each device controller has a local buffer
- A CPU moves data from/to main memory to/from local buffers
	- | I/O is from the device to local buffer of controller
	- Device controller informs CPU that it has finished its operation by  $\overline{1}$ causing an interrupt

Memory isn't slow, so doesn't need controller

# Interrupt

- office manager
	- o Find out which worker finishes work
		- Micro-manage / **polling**
			- Ask each person, done?
				- o Then move on
			- Does controller have what we need (vector)
- Another way
	- o Worker tells manager when they finish work
		- **Interrupt**

# **Interrupt vector**

- **Ignorable**
- Not ignorable

**CPU** bit lights up to say if interrupt occurred

- But which?
- Know someone called me but who?
- Interrupt but then **poll**
	- o Know we get some new data

#### Interrupt vector

- Table with #s
- Each row
	- o Interrupt occurred
	- o Then address of program to run when that occurs
	- o Disk is ready -> cpu does disk action

#### Handle interrupts

# Interrupt happens

- Context switches for CPU
- Stores state of CPU registers and Program count

# Div / 0

- Interrupt and

#### Mouse pressed

Program runs

- $\Box$  The operating system preserves the state of the CPU by storing registers and the program counter
- $\Box$  Determines which type of interrupt has occurred:
	- D Polling: Once the interrupt occurs, the system must determine which device, of all the devices associated with a given IPL or IRQ, actually interrupted. It does this by calling all the interrupt handlers for the designated IPL or IRQ, until one handler claims the interrupt.
	- $\Box$  vectored interrupt system: When the device interrupts, the system enters the interrupt acknowledge cycle, asking the interrupting device to identify itself. The device responds with its interrupt vector. The kernel then uses this vector to find the responsible interrupt handler.
- □ Separate segments of code determine what action should be taken for each type of interrupt

Interrupt transfers control to the interrupt service routine generally, through the interrupt vector, which contains the addresses of all the service routines

Interrupt architecture must save the address of the interrupted instruction

A trap or exception is a software-generated interrupt caused either by an error or a user request

An operating system is interrupt driven

- Context switch to handle the mouse program
- **Mips** 
	- o Only copy S for fn calls
	- o T is temp
	- o But in such a case copy all, as interrupt isn't planned
		- Can be anywhere

Run code then go back to OG program

- Device = controller in this case
- Vector = faster than polling

Handle 1 interupt and another occurs?

- Only if hardware interrupt during interrupt
	- o Often times its ignored
	- $\circ$  Other is put in a queue with 1 space
		- So only 1 more interrupt, others get lost

Syscall can call an interrupt

- Get input from user
- Print to screen
- Write to file
- Exit program
- Write to disk

Fredj

Syscall how it works

Kernel mode and user mode

- Flag to switch modes
- Shutting down computer but make sure to do actions first
- Or memory
	- o 2 processes accessing same spot
		- Lock it

Write to disk via OS

- Process a can get to file that doesn't belong to him
	- o Make all access to HDD through OS and check ownership via files and processes
	- o Don't want process to have full access to hdd
- What if process jumps to line of access HDD (code lines) to write to disk ignore the OS
	- o Hardware bit lit
	- o Solution
		- Limit of memory can access (limit base register)
			- Jump to OS is out of memory range
		- Other solution
			- Special bit says permission to access code

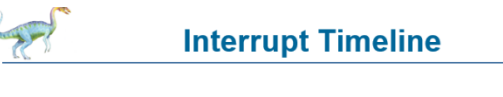

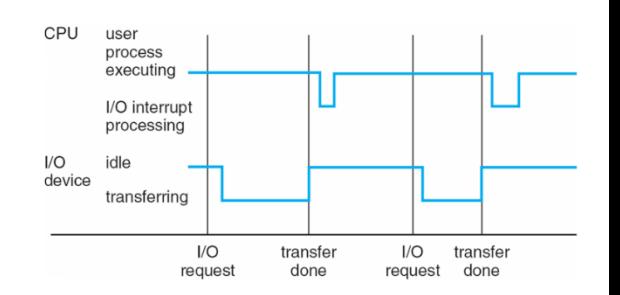

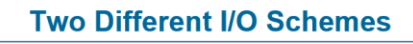

- □ After I/O starts, control returns to user program only upon I/O completion
	- D Wait instruction idles the CPU until the next interrupt n At most one I/O request is outstanding at a time no simultaneous I/O processing
- □ After I/O starts, control returns to user program without waiting for I/O completion
	- D System call request to the OS to allow user to wait for I/O completion
	- Device-status table contains entry for each I/O device indicating its type, address, and state
	- $\Box$  OS indexes into I/O device table to determine device status and to modify table entry to include interrupt
- OS turns it off and on
	- o If I jump to space to write to file, bit off
- If called via system call
	- $\circ$  bit on, access codes = kernel mode
		- Then write, then shut off to access back to program

OS stops runs, let program run and write to disk

- Cant run on cpu at same time

Kernel mode bit prevents user from accessing code not allowed to access

- Syscall
	- o Happens:
		- Limit and base register change to include area of code we want to do

# **Direct Memory Access Structure**

#### **DMA**

- □ Used for high-speed I/O devices able to transmit information at close to memory speeds
- D Device controller transfers blocks of data from buffer storage directly to main memory without CPU intervention
- only one interrupt is generated per block, rather than the one interrupt per byte
- CPU copies cache form memory byte after byte
- So dma does blocks of memory into cache

**Storage-Device Hierarchy** 

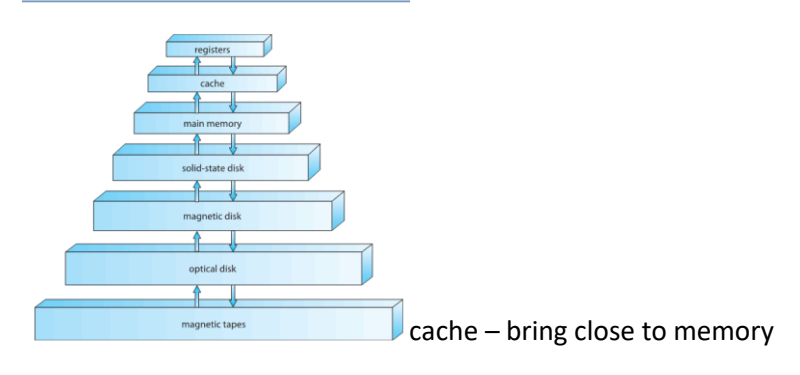

Faster

Smaller

Expensive

Multi core vs multi processer

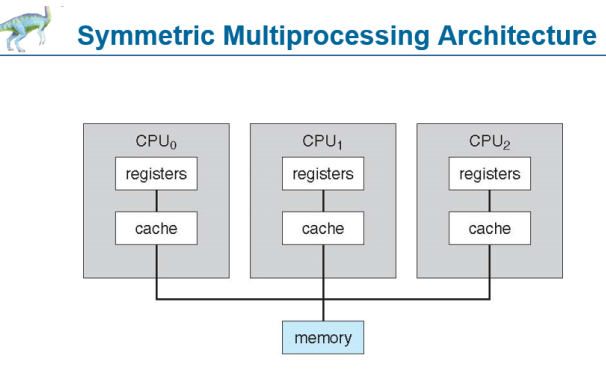

Originated in 1960s. Processors are connected by a separate bus. OS must support parallel processing.

# Multi processer

- 1 motherboard
- Multiple devices
- Multiple cpus on the motherboard

Vs multiple cores

- 1 cpu but more cores inside it

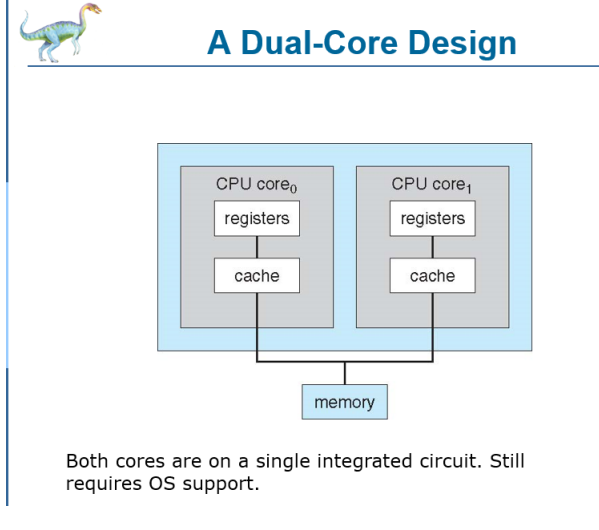

each cp has own registers and cache

# Run 2 programs at same time

- Cant have 3 or more

1 program prints hello world, either runs on core 0 or 1…

- Wont gain speed

Or write program which does tasks in parallel

- OS divides work into processers t be done faster

Dual core = need to write in mind with multi threading in mind

Calculate decimal spaces

- Algo does different ops... does in parallel to save time
- Simultaneous operations

# Von neuman

- **Mips**
- Have separate ALU, processing unit, controller (with lines), memory, external HDD, I/O
- Computer with these parts
- Computer handled store program
	- o Can have calculator which si computer not programmable

# Mips pipeline

- Memory twice
	- o But only once
	- o 1 to access instruction fetch
	- o Other for memory access
- 2 windows into memory
	- o Same unit

Read from memory in IF stage

- Through bus (some kind of wires) to CPU
- Read from memory access also through bus
- In pipeline both simultaneously
	- o 1 row out of memory handle each time
	- o Handle 2 cars same time?
	- o Or cycle long enough to have 2 memory accesses

Or 2 busses to handle read/write

2 for read , 2 for write

IF and memory

Read fist half, write second

- □ Multiprogramming needed for efficiency
	- **D** When job has to wait (for I/O for example), OS switches to another job
	- □ Single user cannot keep CPU and I/O devices busy at all times
	- n Multiprogramming organizes jobs (code and data) so CPU always has one to execute
	- A subset of total jobs in system is kept in memory
	- D One job selected and run via job scheduling
- Timesharing (multitasking) is logical extension in which CPU switches jobs  $\Box$ so frequently that users can interact with each job while it is running, creating interactive computing
	- □ Response time should be < 1 second
	- □ Each user has at least one program executing in memory  $\Leftrightarrow$  process
	- □ If several jobs ready to run at the same time  $\Rightarrow$  CPU scheduling
	- **D** If processes don't fit in memory, **swapping** moves them in and out to run
	- □ Virtual memory allows execution of processes not completely in memory

# **Von Neuman architecture**

- D A processing unit that contains an arithmetic logic unit and processor registers
- $\Box$  A control unit that contains an instruction register and program counter
- **D** Memory that stores data and instructions
- **D** External mass storage
- n Input and output mechanisms[
- □ The term "von Neumann architecture" has evolved to mean any stored-program computer in which an instruction fetch and a data operation cannot occur at the same time because they share a common bus. This is referred to as the von Neumann bottleneck.

# Divide cpu

10 ms for process a and 10 ms for process  $b = t$  imesharing / multi task

# **Multi programming**

- Give cpu till program finishes (relinquies)
- Or going to I/O
	- o Read/write to disk or keyboard
	- o Slow operations
		- Please enter age: ....
		- Takes time
	- o Now cpu doesn't stay with process
		- It moves to next process and waits for IO
			- Doesn't need CPU
- Run program forever till goes to I/O (then switch)

# **Timesharing**

- Also stop at i/o
- And time limit after 10 ms or 20 ms
- 3 reasons to switch
	- o End program
	- o User input
	- o Time limit

# **Swapping**

- Memory/ram
	- o 1/0 represents code of program sitting in memory
		- Copy to HDD and more memory space
		- Not Virtual memory
			- Swapping
- Jobs = process running
- Time sharing between 1,2,3,4,1,2,3,4
- Start job 5…
	- o What do we do?
		- Say ran out of memory ?
			- Infinite processes
				- o Running and takes memory
		- Or swapping
			- Take job 1 out of memory and put it job 5
			- Maybe leave 1 on disk
				- o Not in ready queue
				- o Not a candidate for getting CPU
		- Memory = candidate to get cpu
			- On disk, wont get cpu
				- o Takes time to copy from disk to memory

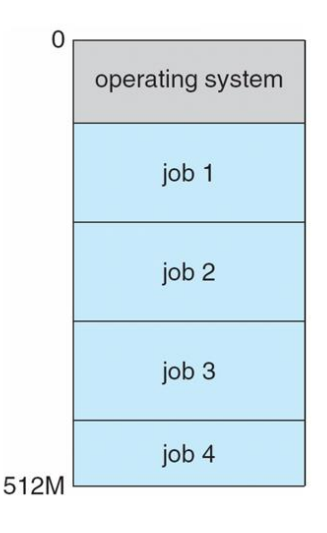

- o Swap job 1 back in when the other jobs finish
	- When we have too many ppl in memory
	- Put job on hold
	- Priorities
		- Longest in running
		- LRU
		- Etc…

Virtual memory later

- Take job1,2,3,4
- Cut in half
- Put half on HDD and half in memory
	- o More programs can run
	- o Or what if we need swapped out code
	- o Program spends 90% of time on 10% of code
		- Else if handling examples etc
		- 90% of time is loops etc
	- o Use v mem and put the other stuff into HDD and out of memory
		- Figure out main section of code based on use
		- Once in a million when we need that code... slow down

# Called Virtual memory

- As if the disk was actual memory but its not
- Half on disk